## **Photoshop CS5 Product Key WIN & MAC 2023**

Cracking Adobe Photoshop is a bit more involved, but it can be done. First, you'll need to download a program called a keygen. This is a program that will generate a valid serial number for you, so that you can activate the full version of the software without having to pay for it. After the keygen is downloaded, run it and generate a valid serial number. Then, launch Adobe Photoshop and enter the serial number. You should now have a fully functional version of the software. Just remember, cracking software is illegal and punishable by law, so use it at your own risk.

## [Download File](http://bestsmartfind.com/edlow&chelation/impacts/UGhvdG9zaG9wIENTNQUGh/glides/ZG93bmxvYWR8MzVUTVhaNWVYeDhNVFkzTWpVNU1qVTNOSHg4TWpVNU1IeDhLRTBwSUZkdmNtUndjbVZ6Y3lCYldFMU1VbEJESUZZeUlGQkVSbDA.mithraism)

The most important choice you'll make in a major digital imaging software package is probably between Photoshop CS5 and Photoshop CC. If you use both regularly, the extra \$30-70 a year to get Photoshop CC will be more than made up by the fact that the entire Photoshop suite, as well as other Adobe products, is included for one fee. Since I tend to work mostly on large files, often in different versions of Photoshop and Illustrator, I find myself limiting myself to Photoshop CS5 on the Mac for the last several years. But I'm pretty sure that Photoshop CS5 is going to be the last version of the classic Photoshop I ever use. Photoshop Presets previously made their way to Creative Cloud and now are available as premium Creative Cloud extensions. The new Treehouse course for On-Demand learning uses a similar UI and workflow to Photoshop Sketch, but is aimed at illustrating and teaching Adobe's favorite features in Photoshop. Though it uses a similar simple and efficient UI, the learning is open to the web, where the user can find thousands of examples spanning dozens of tutorials, making it accessible not only to intermediate and advanced users, but also, those with no previous Photoshop experience. Free. When Adobe was working on Photoshop, a new question popped-up. If you look at a photo, what is it? Is it the photo itself, or is it the trace it leaves on your memory card? As an analog medium, we need a medium between the image and the memory of the image. This is where our film is.

## **Download Photoshop CS5Activation Key Hacked Windows [32|64bit] {{ lAtest release }} 2022**

Adobe Photoshop is one of the most powerful professional photo & image editing software ever made. The software is priced retail at \$199.00 but it's a must-have for any professional graphic designer, photographer, or event marketing professional now. Using Adobe Photoshop, details can be placed exactly where you want them to be – at the position, color, and size. Adobe Photoshop used to be a simple graphics program. Even the basic image editing tools like the Eraser, Clone Stamp, Healing Brush, and Gradient tool were not available until version CS3. Many people still prefer Adobe Photoshop because of the power of its filter, Warp, Levels, Colour, and composition tools that were only added in CS5. Adobe Photoshop also has a provision of many video related features, such as supporting XML since the "Mastering XML" video tutorials. During these tutorials, Adobe made some video tutorials about importing files from Premiere Pro CC. The world of images can seem really complicated but it doesn't have to be. The Adobe Photoshop Creative Cloud subscription services is an all-in-one image editing, graphic, and web design solution that makes it easy to enhance, create, and publish. Whether you're a beginner, an enthusiast, a pro or somewhere in between, the **Adobe Photoshop Creative Cloud** subscription services are a great fit for you. Sometimes people find it useful to use their browser (like Chrome or any other modern browser) to use different type of browsing. Adobe Photoshop is an image editing software that has a lot of possibilities to edit, blend, or apply any kind of visual effect to your images. In this post you can find some output examples to look at them and decide which one is the perfect example for you. The download size of the Photoshop is approximately 600MB. If you have a Mac computer, you may need to install it from scratch or use a pirated version if you are not on Adobe Creative Cloud membership. You can download Adobe Photoshop alternatively from their official site or use e3d0a04c9c

## **Photoshop CS5 Download Keygen Full Version 2023**

In addition to the new features, there's also a number of enhancements that can be found in the latest version of the software, such as a redesigned eraser tool that results in softer edges, a new Content Aware Fill option that offers intelligent fill based on the look and feel of the shades of your photo, and the addition of high-quality improvements for text and contours. Adobe Photoshop was voted into our Best Photo Editing Software category by PCMag readers, and for good reason. For one, Photoshop gleans its name from its ability to edit and process images in a way that can't be done in any other application. Their new technology is among the best in the industry and it allows users to tackle photo editing with ease and one-click. And on top of that, the application has never been more affordable. One of the best ways to edit photos is to use Photoshop, the image editing software for professionals. The only feature that sets it apart from other options is the ability to do nondestructive editing. Within the image, the editing tools can be used to alter only the areas that you'd like to change, allowing the original to stay intact. The design tools within Photoshop are at the core of what makes the photo editing software so powerful. Even though it was intended for use with images, Photoshop's use is not limited to merely creating images but also includes graphics and video production. They include filters, shapes, text, and brushes. They are used for creating visual elements such as logos, flyer designs and stock images. It is easy to learn. The first version had only 13 tools. A large selection of options are available to work with, and anyone, from beginner to the seasoned professionals, can use it to transform their images to something stunning.

adobe photoshop lightroom download adobe photoshop lightroom cc 2020 free download for lifetime adobe photoshop download 7.0.1 adobe photoshop download 7.0 for windows 7 adobe photoshop download 7.0 get into pc adobe photoshop download 6.0 adobe photoshop download 64 bit download adobe photoshop youtube adobe photoshop download youtube adobe photoshop download free cs4

Designers generally spend a lot of time on using the features and tools available in Photoshop. For a beginner, it is quite easy to get overwhelmed with the many tools and commands available in Photoshop and one doesn't know which tool to begin with. The new version of Photoshop, with the tools, features, and more, the software brings in a simpler and user-friendly interface to the users. Adobe Photoshop is known for being a creative tool that can edit, enhance, and modify your pictures and videos, and make them look professional and premium. With Adobe Photoshop, you can edit text, add borders, get rid of wrinkles, and change colors and shades. These are the basic tools in Photoshop that you can use to design a beautiful website, logo, and other things. The most powerful and comprehensive image editing solution in the world, Photoshop is packed with smart tools and amazing features that make it easier to achieve your creative vision. With a complete collection of tools, actions and features, Photoshop allows you to edit and retouch any format of images and easily turn them into professional-quality prints and presentations. **Adobe Photoshop –** Photoshop is a legendary and one of the most popular graphics and image editing software in the world. Photoshop is known for its powerful, expert tools for editing digital images. **Adobe Camera Raw:** With Adobe Camera Raw, Photoshop will allow you to use the same controls found on the industry-leading RAW editor from Adobe Lightroom to adjust many of the image adjustments used by pros and hobbyists alike. You can now save the changes you make in the adjustment layer in your image, so you can fine tune your images without having to reapply the adjustments every time.

<sup>•</sup> In addition, New features make it more consistent with other desktop apps in the Adobe Creative Cloud suite to access photos saved to a library, or use blur or optical effects. Now, users have quick access to, and longer memory for, saved photos through Star, Collections and Dropbox. • The popularity of photos on social media sites and apps makes managing large collections even easier. Adobe's cloud interface makes it easier to access, organize and save images to the cloud from anywhere. Access photos saved to the cloud in a single spot using a new Favorites panel, and boost performance while viewing files in the cloud by downsampling images using a single click. • The new Photoshop visual and editing experiences will be available as part of Photoshop Essentials, which will be made available via Creative Cloud for subscription-based purchase for almost \$100 per person every year. It gives new users and experienced Photoshop veterans the perfect way to acquire the most popular version of Photoshop CS6. Photoshop Essentials includes the new Vector and Raster editing tools, new filters, and all of the updates and innovations found in CS6. Today's announcement is the first in a series of short video shorts that will go deeper into these new features – and others that will be available via CS6 over the next year. The videos highlight the features of Photoshop CS6: the workflow that makes sense and the enhancements that make Photoshop more powerful for everyone.

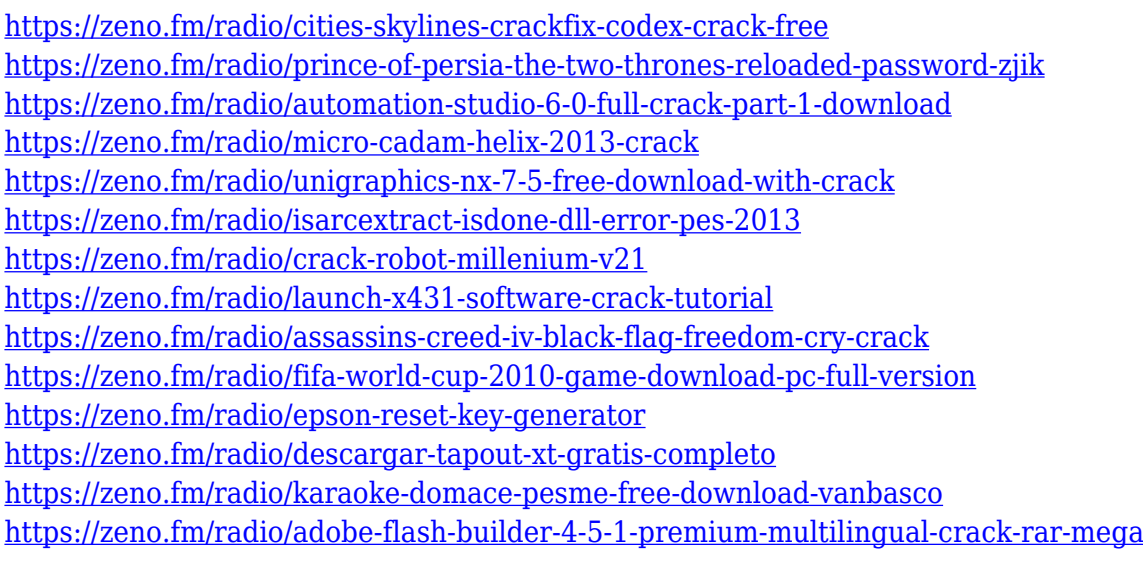

Photoshop is a digital imaging software developed by Adobe Systems. Originally released in 1990, the program serves as a workbench for graphic artists, web developers, and other digital artists. Introduced in 1990, the program has undergone many revisions and is still the most widely used photo manipulation software product. The program has been translated into more than 30 languages and has been widely used by a variety of customers such as advertising agencies, online services, film companies, magazines, television broadcasters. Technologies like Document Automation and Smart Objects had made editing easier than ever. Image optimization tools improve file size and speed, enabling designers to get back to work with fewer headaches. Adobe Photoshop carries an enormous footprint on your computer. Since it is a complex tool that requires heavy resources to function, we have compiled what you need to know before you purchase it. Photoshop's Content-Aware Move tool gave you a two-way editing experience, allowing you to move and scale content on an image in real time. The Content-Aware Move tool is one of the most groundbreaking advancements in the history of Adobe Photoshop. In the next version of Photoshop, Adobe will add an option to delete duplicate channels when you use the new channel group function. Furthermore, the new function on which you check the channels will be named "check all". Using Photoshop's new Live Paint and Retouch tools, you have never been able to edit photos in this way. You can use these tools to quickly correct blemishes, modernize colors and textures, and adjust the overall look of a photo.

From a background-free realism to a silhouette-like effect, there are

numerous ways for you to change elements in your image into something that takes the rest of the photo off the page or into a completely new dimension. In this course, you'll discover a variety of methods for making adjustments to your photos so you can give them a look that will stand out in the crowd. There are also methods for repairing and fixing problems with your image. When it comes to photo refocusing, Photoshop Elements gives you several innovative choices. There are also lots of smart ways to remove unwanted imperfections, like film flaws, spots, and scratches. If you want a more complex effect, there are lots of ways to increase the interest in your image for a billboard. You can make your photo look like a painting, like a drawing, or like an image with a blurred background. And you can turn any photo into an interlocking collage, giving you a unique photo collage that reveals the creativity of your look. Want to remove the background from your image without ruining the subject? There are several methods for accomplishing this goal. Explore the various ways you can tackle both common and unusual subjects using creative ways to change the background to match the subject of your image. You can make your subject look like it's floating in a vat of water. Or you can achieve a blurred, out-of-this world effect to make your photo stand out from the crowd. If youâ $\Box$  ready to start Photoshop, hereâ $\Box$  what you need to know first:

- In order to use the powerful selection tools of Photoshop, you need to first activate the object tracking tool. This is located in the top right corner of the tools panel.
- Open you image.
- In order to make your selection, you need to double-click on your own image. This will begin a new selection session.
- $\bullet$  To copy your selection, use the Copy Selection tool. Itâ $\Box$ s located in the top right of the tools panel.
- $\bullet$  In order to merge selections, use the Merge option. Itâ $\Box$ s located in the top right of the tools panel.